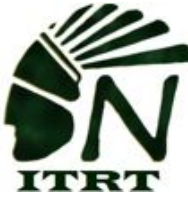

## **ITRT TECH MINUTE**

First of all, WELCOME BACK. This is going to be a wonderful year. On Monday, Sept 15, our tech team analyzed the Tech Survey you completed last year. We will share those results at a later date. We thought we would share a couple of professional development resources you might like to try. In the age of digital learning, we find that there are a few ways to learn while still in our jammies and with many other educators across the globe.

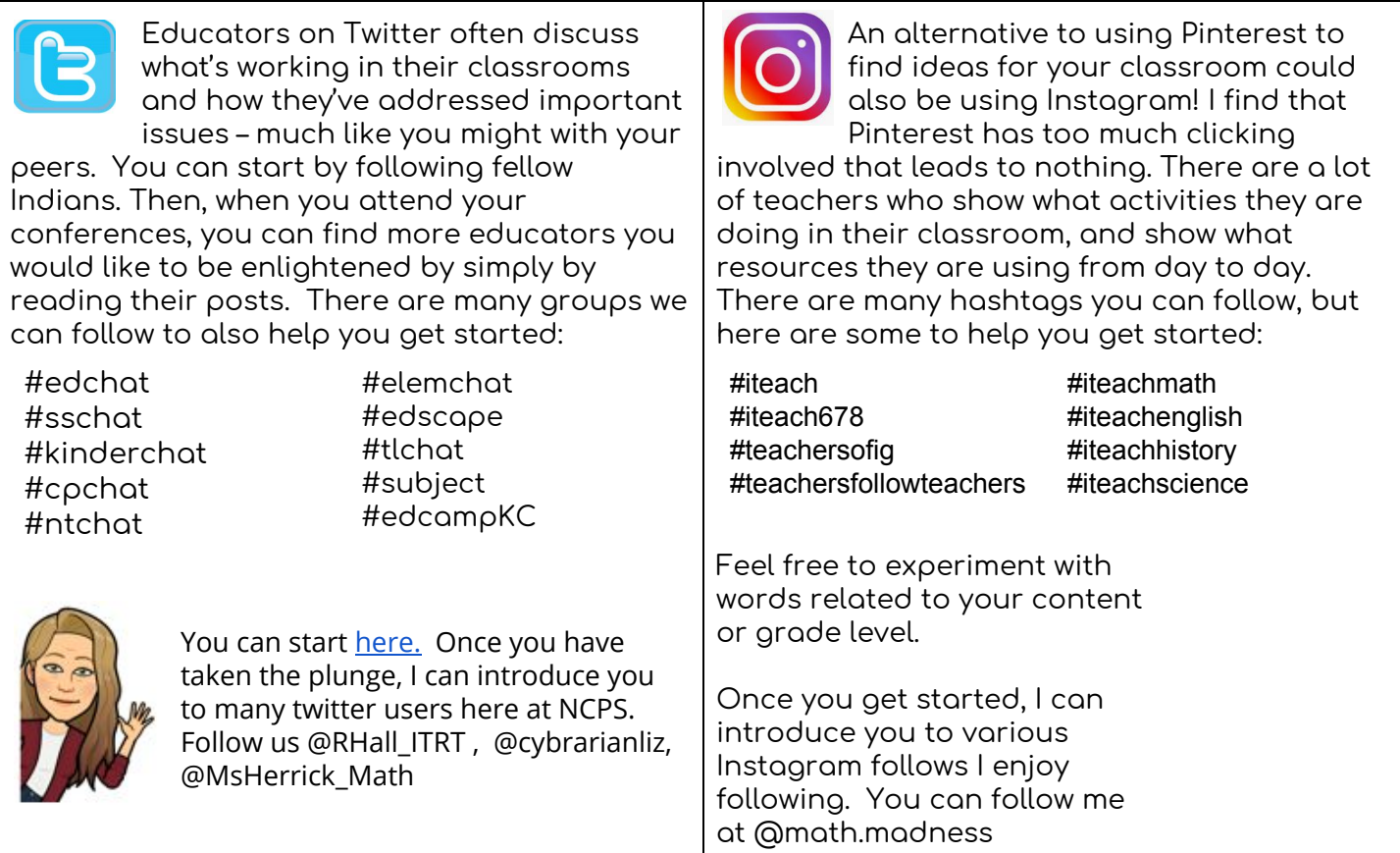

While Facebook is known for its social content, many educators use it as a source for professional development and creative ideas. It is easy to share content; especially from other social media feeds (such as Twitter and Instagram).

**A word of caution: separate your personal and professional lives on social media by creating PROFESSIONAL only accounts. Beware of "friending" students. If you are a "coach" or "sponsor", you can have a public page to showcase your team provided the media permissions are signed by parents.**

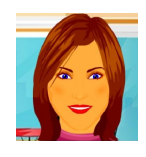

**Keyboard Quick Stop: Did you know…**

**Copies what you select**

**Pastes what you copied**